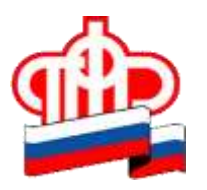

**Государственное учреждение – Управление Пенсионного фонда Российской Федерации в Кировском и Промышленном районах** 

## **Пенсионный фонд приступил к проактивному оформлению СНИЛС на детей**

Родителям оформлять СНИЛС на детей, родившихся с 15 июля 2020 года, больше не требуется, Пенсионный фонд самостоятельно пришлет номер в личный кабинет мамы. Соответствующий сервис реализован по портале Госуслуг.

После появления в информационной системе ПФР сведений о рождении ребенка, поступивших из реестра ЗАГС, номер индивидуального лицевого счета ребенка будет оформлен автоматически и направлен в личный кабинет мамы на портале ЕПГУ. Таким образом, те семьи, в которых с середины июля появится ребенок, получат информацию о номере его СНИЛС полностью в автоматическом режиме.

Данный сервис доступен тем родителям, которые зарегистрированы на ЕПГУ. Чтобы оперативно получить уведомление об оформленном СНИЛС по электронной почте или в смс, необходимо выбрать соответствующие настройки в личном кабинете.

Для семей, которые усыновили детей, сохраняется прежний заявительный порядок оформления СНИЛС, поскольку необходимые сведения могут представить только сами усыновители.

Подробнее о том, как зарегистрироваться на ЕПГУ [https://www.gosuslugi.ru/help/faq/c-1/1](https://www.gosuslugi.ru/help/faq/c-1/1?fbclid=IwAR0BabyQ7PdOXbiKRblH0lT2WtkdpKrc1DTRI_Sdc4a58LYJVDx2Xz6Uhik)